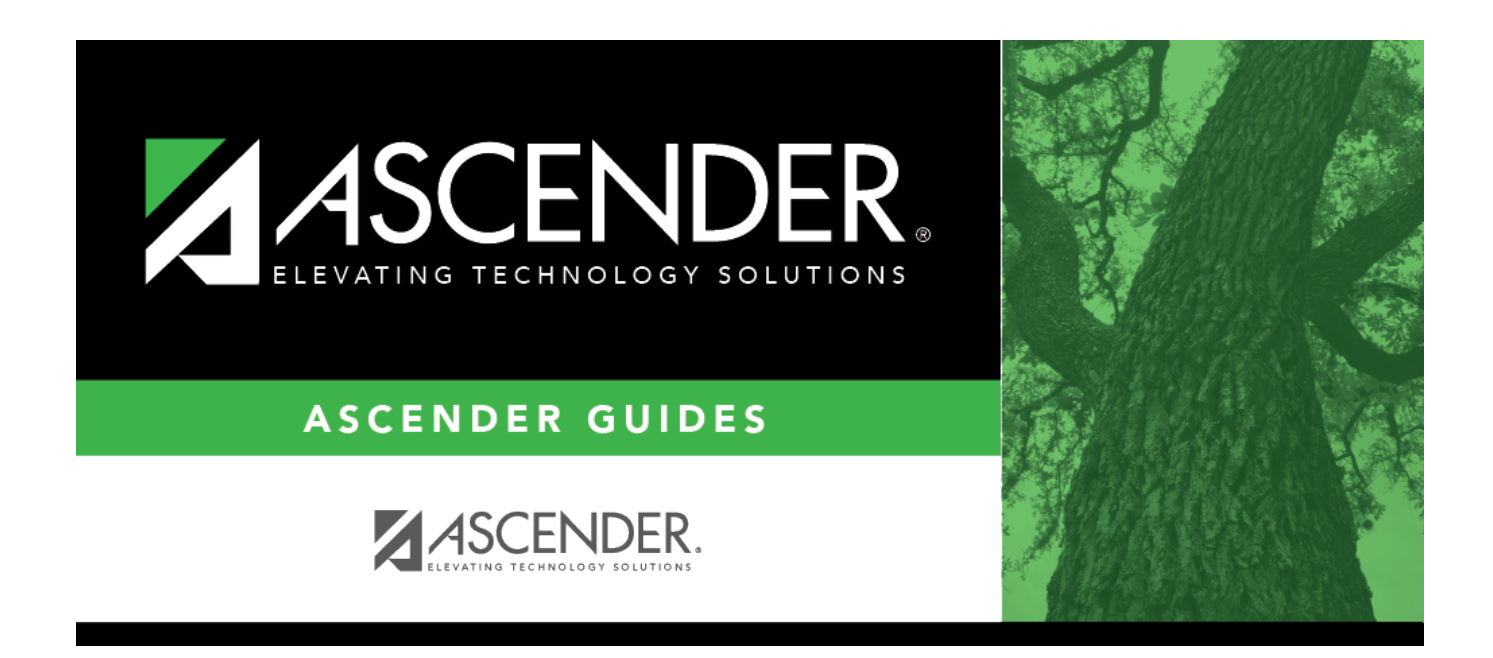

## **Student Activation/First Day Counts -Checklist**

## **Table of Contents**

## Student

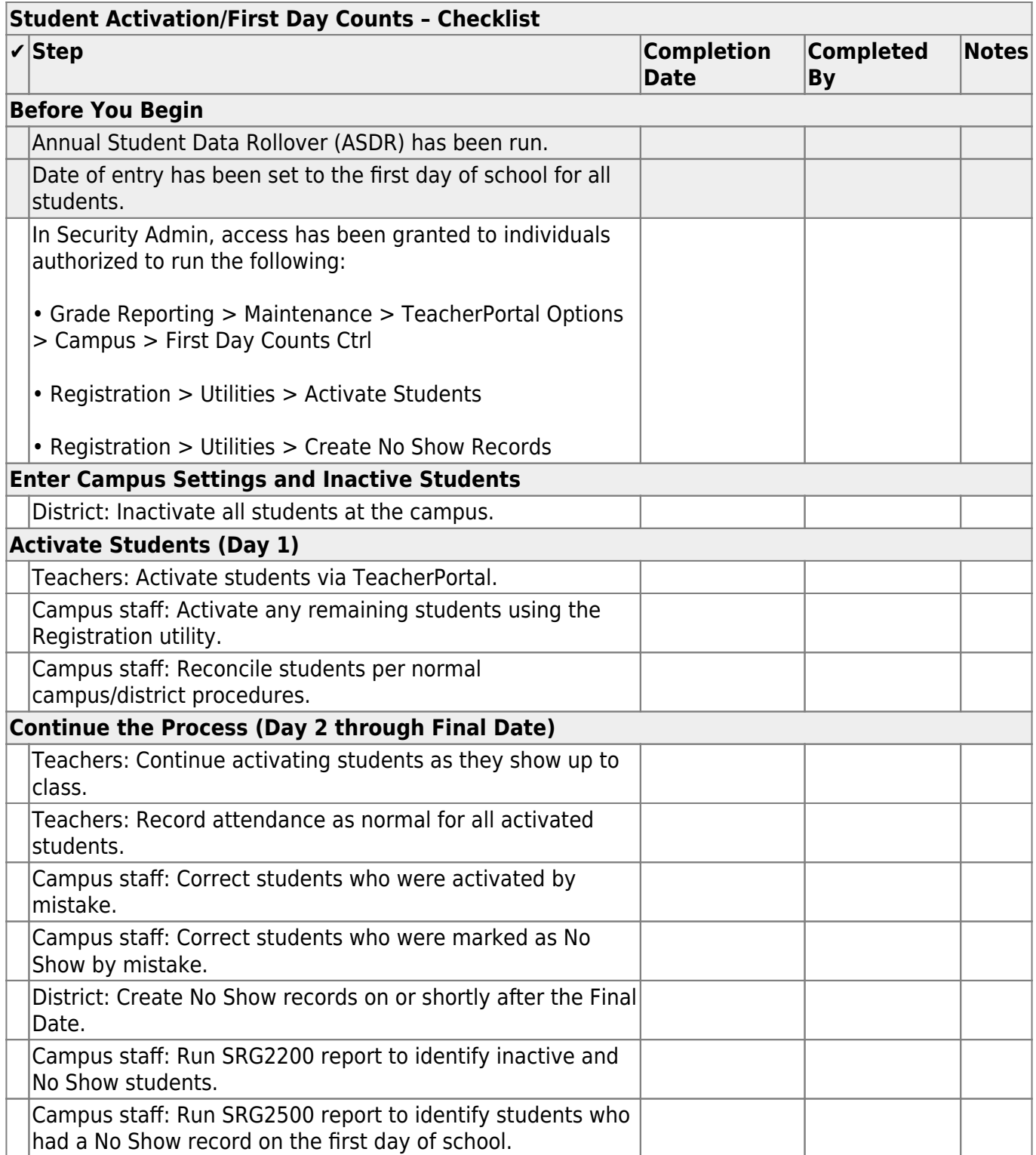

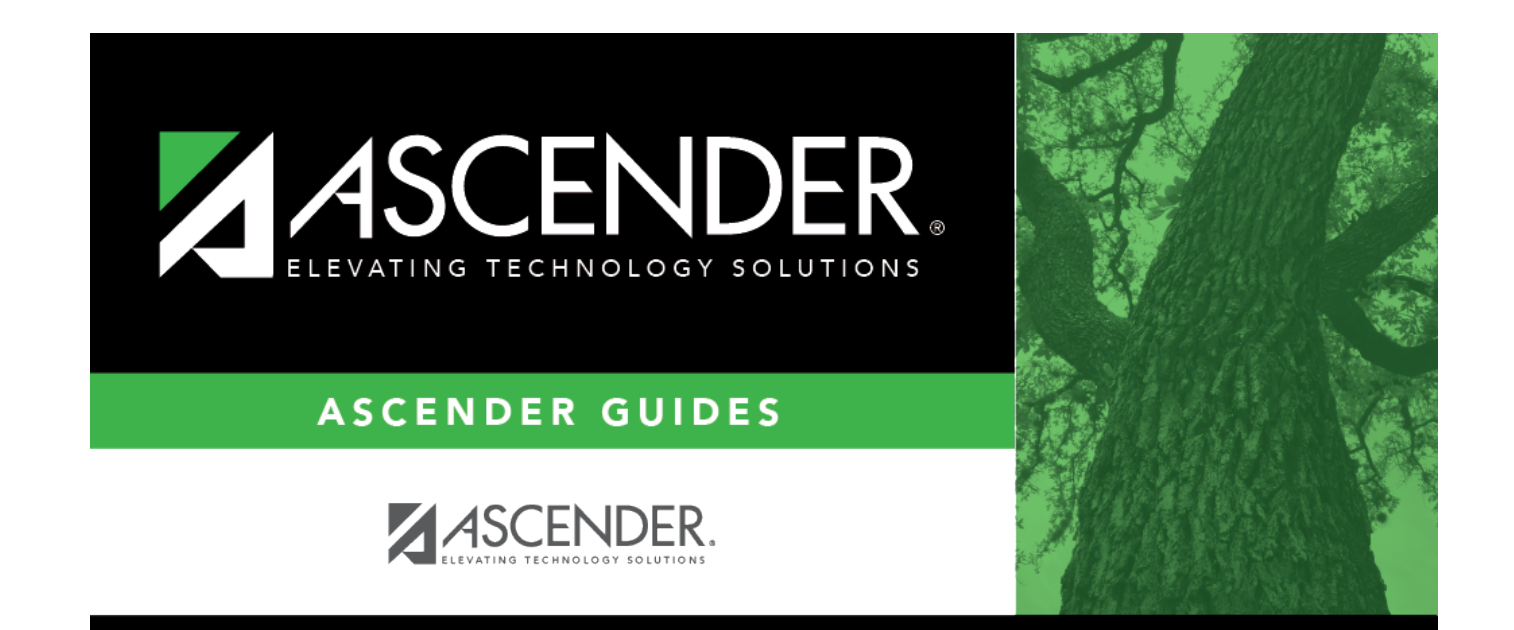

## **Back Cover**